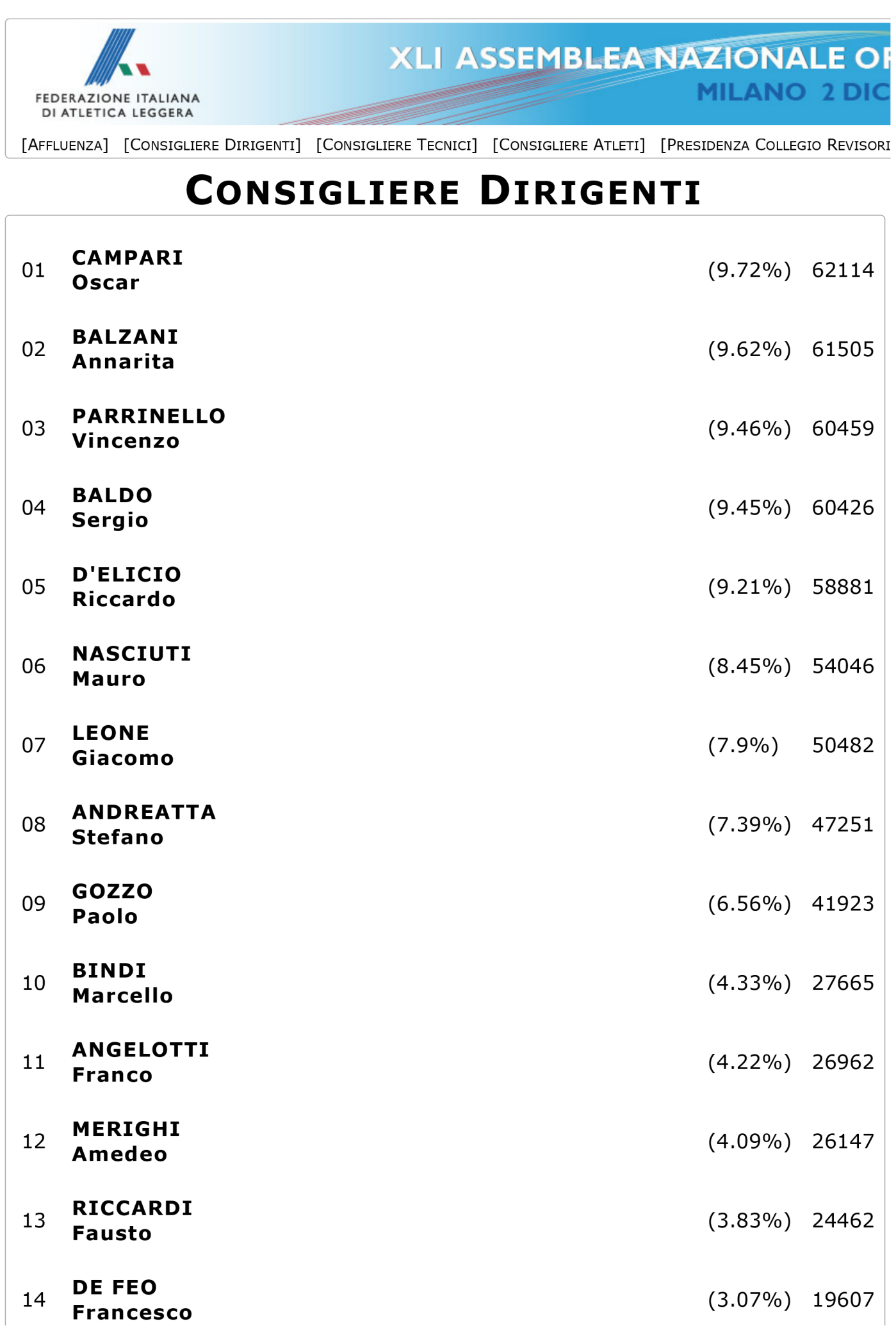

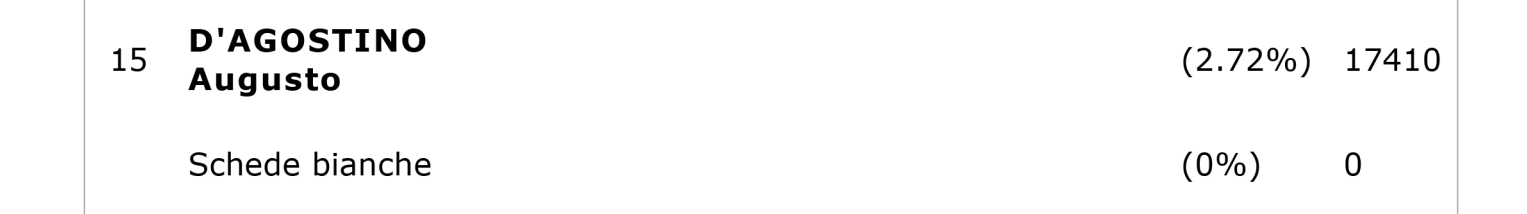

FIDAL - Seconda Votazione Seleziona